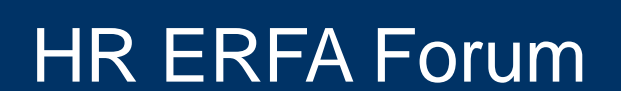

1

# Erste Einblicke

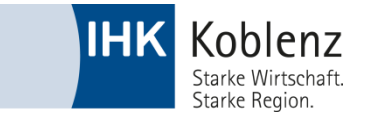

## Einstiegsseite

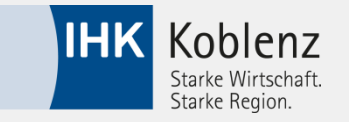

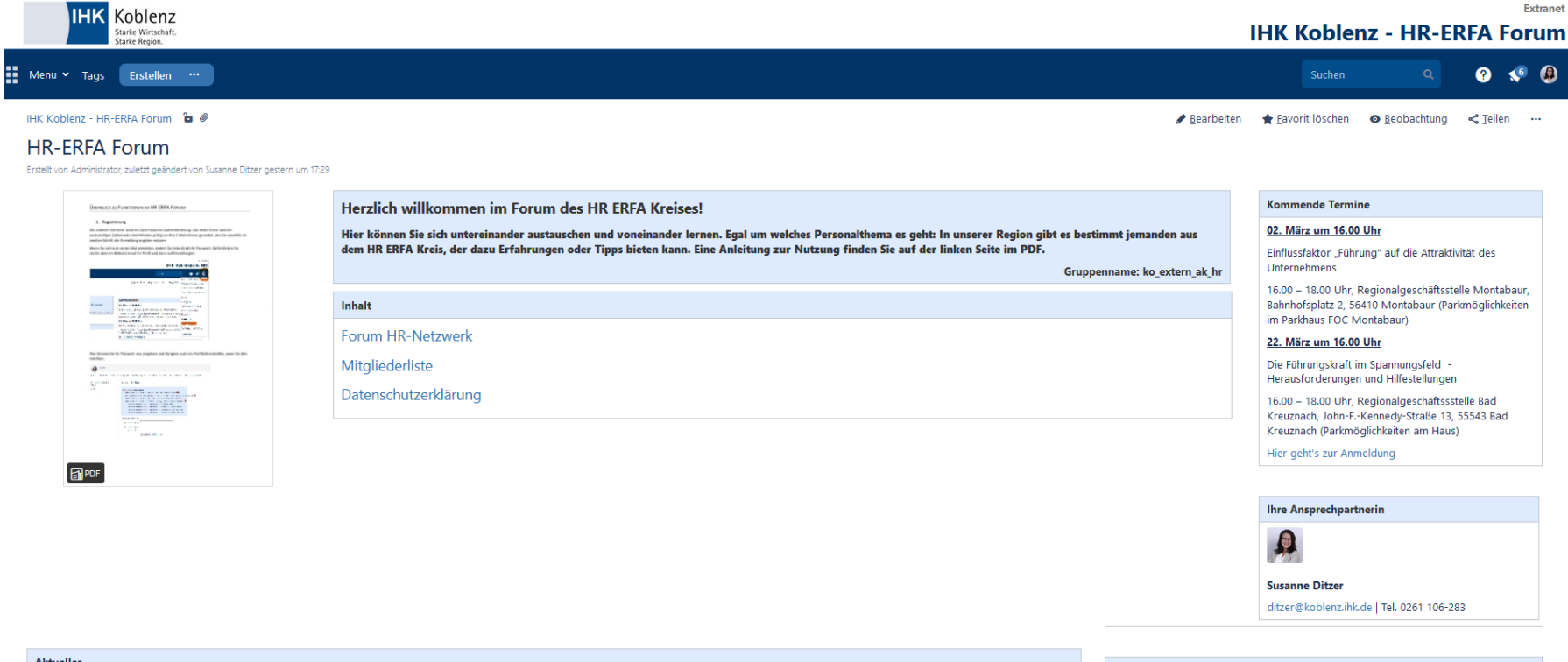

#### **Aktuelles**

Haben Sie interessante Neuigkeiten oder Entwicklungen für die Gruppe? Dann stellen Sie sie gerne hier ein. Alles aus dem Bereich Personal ist möglich, bspw. arbeitsrechtliche Entwicklungen, Programme / Veranstaltungen oder spannende HR-Trends.

Suche im Bereich

Suchen

Hier können Sie alle für die Mitglieder des IHK-Arbeitskreises HR hinterlegten the contractor of the contractor **Contract** 

# So sieht das Forum aus

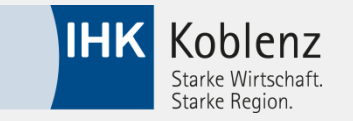

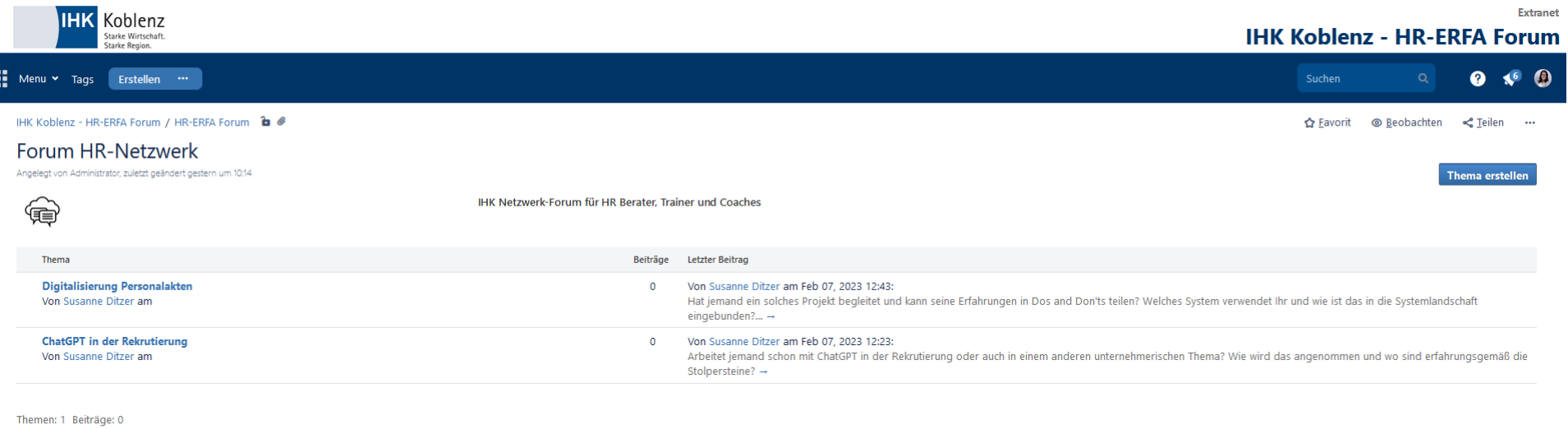

Gefällt mir Sei der Erste, dem dies gefällt.

Keine Stichwörter

Powered by Atlassian Confluence 7.13.11 - Fehler/Anregungen - Atlassian-News

**A ATLASSIAN** 

# So sieht ein Beitrag im Forum aus

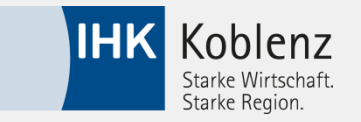

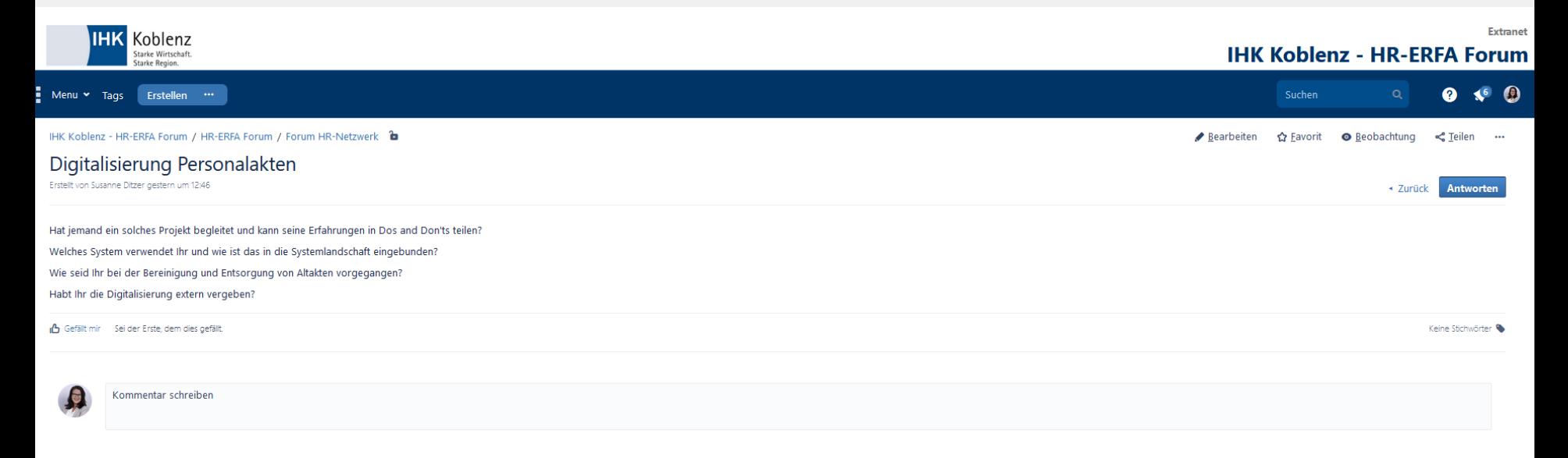

Powered by Atlassian Confluence 7.13.11 - Fehler/Anregungen - Atlassian-News

**A ATLASSIAN** 

# Wer möchte, kann einen Steckbrief zu sich anlegen:

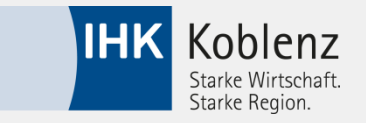

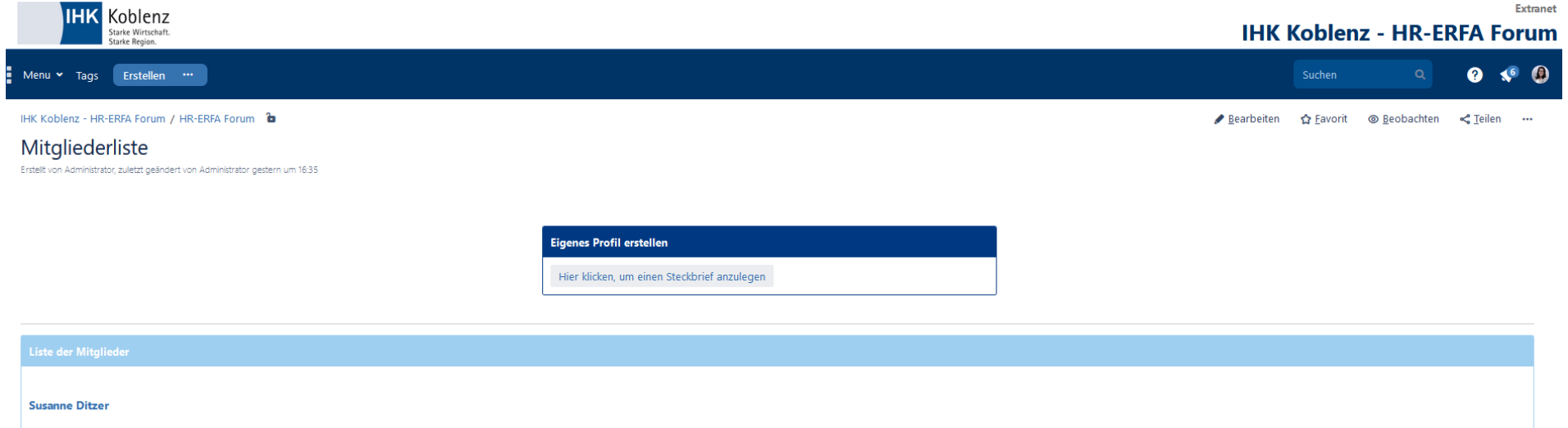

# Unter Aktuelles können Blogbeiträge erfasst werden

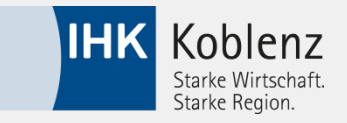

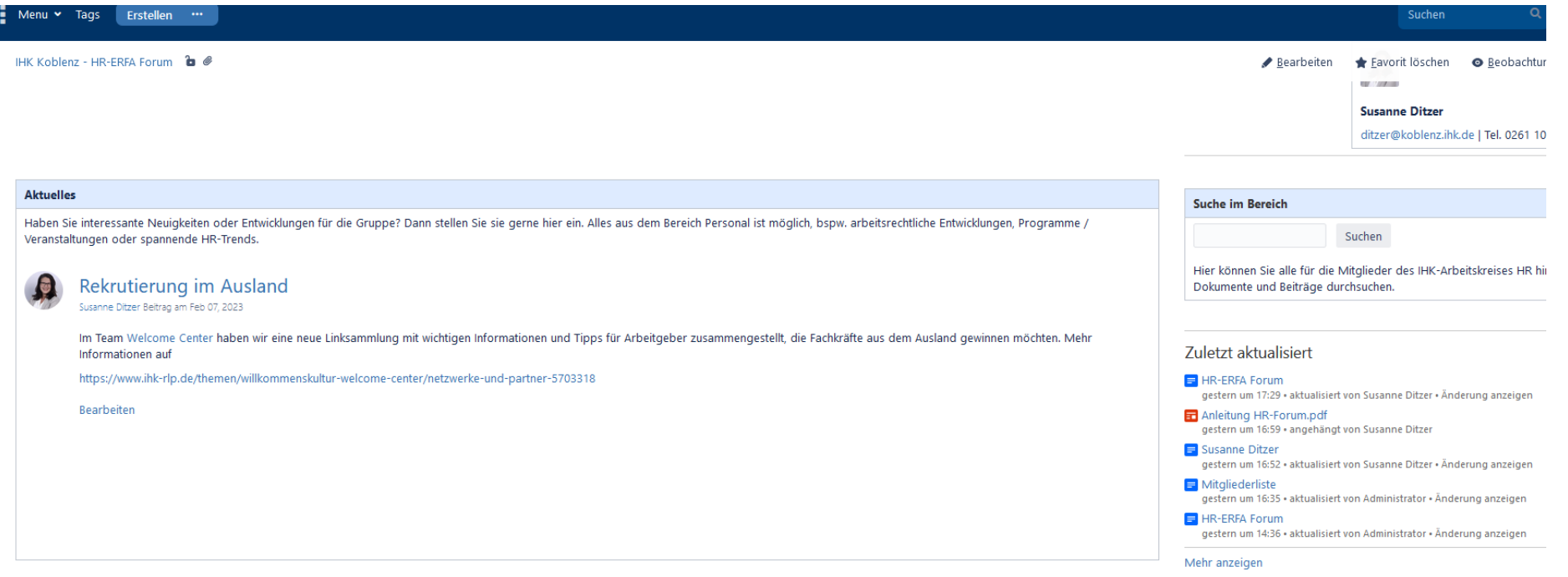